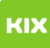

## Persönliches Exchange-Postfach unter Linux einrichten

## 29.04.2024 23:07:26

## **FAQ-Artikel-Ausdruck**

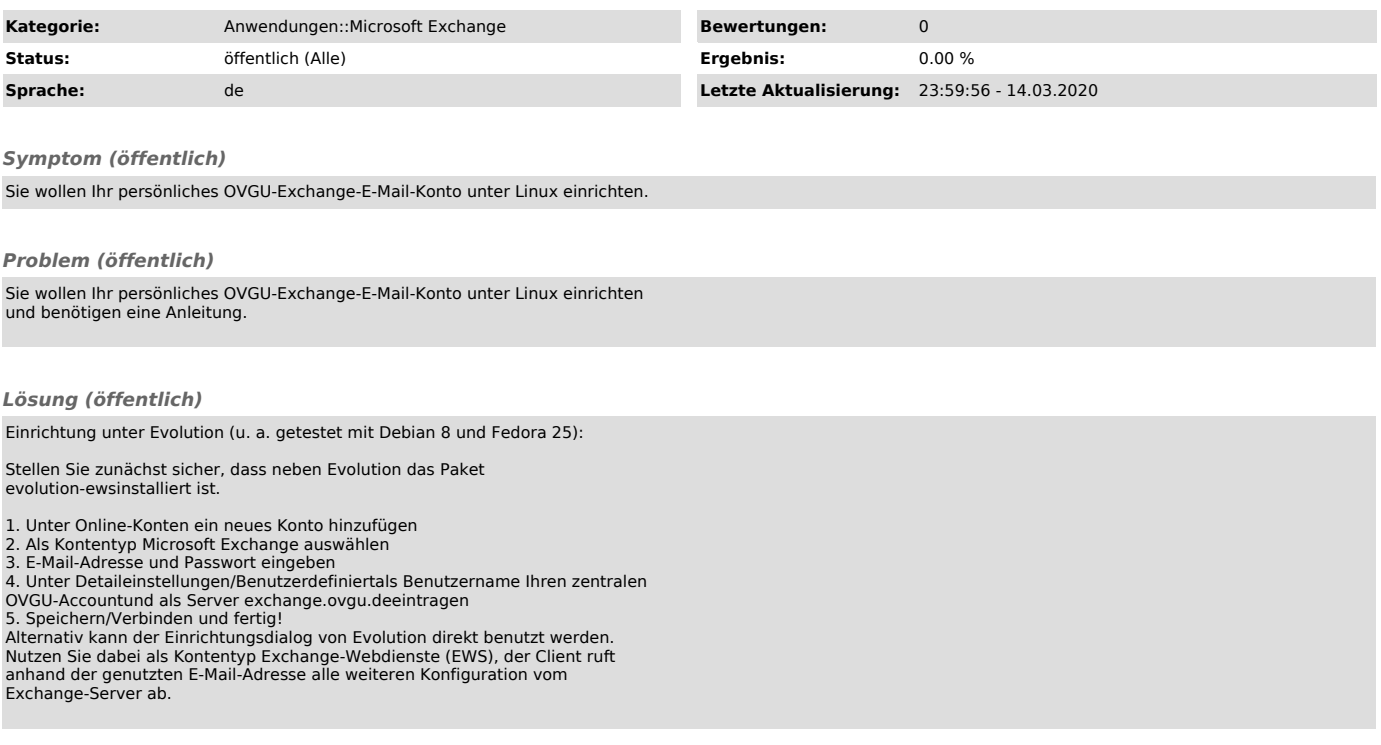